# **INSTITUTO INTERNACIONAL EN CONSERVACIÓN Y MANEJO DE VIDA SILVESTRE (ICOMVIS)**

# **UNIVERSIDAD NACIONAL**

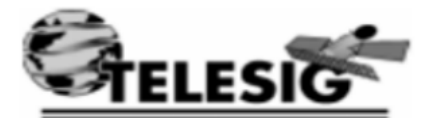

 **[\(TELESIG@UNA.CR - TELESIG.UNA@GMAIL.COM\)](mailto:TELESIG@UNA.CR)**

**TELESIG**

**LE INVITA CORDIALMENTE AL CURSO:**

# **[ANÁLISIS DE IMÁGENES MULTIESPECTRALES DE](http://www.aulavirtualep.una.ac.cr/course/view.php?id=1322)  [CAMARAS EN DRONES](http://www.aulavirtualep.una.ac.cr/course/view.php?id=1322)**

# **DESCRIPCION**

Las imágenes multiespectrales capturan la luz de un rango estrecho de longitudes de onda a través del espectro electromagnético. Las imágenes multiespectrales se capturan con cámaras especiales que separan estas longitudes de onda mediante filtros o con instrumentos que son sensibles a longitudes de onda particulares, incluida la luz de frecuencias que son invisibles para el ojo humano (infrarrojo y ultravioleta, por ejemplo).

El monitoreo de cultivos para nutrientes, estrés hídrico, enfermedades, ataque de insectos y la salud general de la planta es un aspecto vital de las operaciones agrícolas exitosas. Tradicionalmente, esto se ha llevado a cabo mediante un examen visual de los cultivos en el suelo o, a veces, desde el aire. Sin embargo, estos métodos están limitados por la capacidad del ojo humano para discriminar entre follaje sano y follaje que sufre varios tipos de estrés. A menudo, una condición

específica debe estar bien avanzada antes de que los síntomas visuales se noten incluso para los observadores experimentados.

La agricultura de precisión moderna se basa en tácticas de gestión específicas del sitio para maximizar el rendimiento y los recursos, al tiempo que reduce los impactos ambientales, como la sobrefertilización y las amplias aplicaciones de pesticidas. Las áreas que requieren atención, ya sea agua, tratamiento de malezas o patógenos, o ajustes de nutrientes, permiten la aplicación puntual en lugar del tratamiento de campo completo. La recopilación de datos clave con un nivel de precisión suficiente depende de la disponibilidad de equipos que puedan funcionar a un nivel rentable.

Con esta capacitación serás capaz de Procesar Datos de Cámaras Multiespectrales y poder generar datos primarios para analizar posteriormente en un Sistema de Información Geográfica

# **CONTENIDOS DE LA CAPACITACION**

## **TEMA 1. INTRODUCCIÓN A LOS SISTEMAS DE INFORMACIÓN GEOGRÁFICA**

¿QUÉ SON LOS SIG?

MODELO DE DATOS RASTER

VIDEO\_GENERALIDADES DE UN SIG

TAREA DEL TEMA 1

#### **TEMA 2. CONCEPTOS BÁSICOS DE DRONES**

QUE SON LOS DRONES

TIPOS DE DRONES

APLICACIONES DE LOS DRONES

LA FÍSICA DE LOS DRONES

VIDEO\_TIPOS Y USOS DE DRONES

### **TEMA 3. INTRODUCCIÓN AL PROCESO DE FLUJO FOTOGRAMÉTRICO CON AGISOFT METASHAPE**

[IINSTALACION](http://www.aulavirtualep.una.ac.cr/pluginfile.php?file=%2F78726%2Fmod_folder%2Fcontent%2F0%2F1.INSTALACI%C3%93N_INTRO.mp4&forcedownload=1) DE PAQUETES

DETALLES TÉCNICOS METASHAPE

CALIBRACION RADIOMETRICA

#### **TEMA 4. OPTIMIZACIÓN, NUBE DE PUNTOS Y MALLA**

ALINEACION DE IMÁGENES

SOBRE NUBE DE PUNTOS

MALLA Y GENERACION DE TEXTURAS

#### **TEMA 5. REALIZACIÓN DE MODELOS DIGITALES DE SUPERFICIE**

QUE SON MODELOS DIGITALES DE SUPERFICIE

GENERACION DE MODELOS DIGITALES DE SUPERFICIE

#### **TEMA 6. PROCESO DE GENERACIÓN DE ORTOMOSAICOS**

QUE ES UN ORTOMOSAICO

GENERACION DE ORTOMOSAICOS

## **TEMA 7. GENERACIÓN DE INDICES DE VEGETACIÓN**

QUE SON INDICES DE VEGETACION GENERACION DE INDICES DE VEGETACION USO DE INDICE NDVI

#### **TEMA 8. EXPORTACIÓN DE PRODUCTOS OBTENIDOS A OTRO SOFTWARE**

EXPORTACION DE ORTOMOSAICO A QGIS

EXPORTACION DE NUBE DE PUNTOS

USO E INTERPRETACION DE REPORTE DE LEVANTAMIENTO

#### **TEMA 9. CARGA DE DATOS DEL FLUJO FOTOGRAMÉTRICO DE METASHAPE EN QGIS**

CARGA DE DATOS DE ORTOMOSAICO A QGIS

CARGA DE DATOS NORMALIZADOS Y SIN NORMALIZAR

INTERPRETACION DE VALORES DE NDVI

CARGA DE MODELO DIGITAL DE SUPERFICIE A QGIS

## **ACERCA DEL PAGO**

Cupo: 15 personas

**Costo: \$ 153 dólares** 

LAS PERSONAS EN LAS CUALES LA INSTITUCIÓN O EMPRESA PAGA EL CURSO POR FAVOR INFORMARLO.

Para reservar solo debe enviar sus datos al

correo [telesig@una.cr,](mailto:telesig@una.cr) [telesig.una@gmail.com](mailto:telesig.una@gmail.com) o [yoselyn.diaz.sequeira@una.cr](mailto:yoselyn.diaz.sequeira@una.cr) **o llamar al 22773599 con Yoselyn**

Debe indicar el correo electrónico, nombre completo, número de cédula (o pasaporte) y número telefónico.

Para consultas administrativas llamar al 2277-3599 o al correo [yoselyn.diaz.sequeira@una.cr](mailto:yoselyn.diaz.sequeira@una.cr)

Para consultas técnicas [telesig.una@gmail.com](mailto:telesig.una@gmail.com)

**Le agradecemos reenviar el correo a otras personas que les pueda interesar la temática planteada**